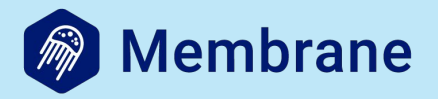

## Rewrite Pion in Elixir

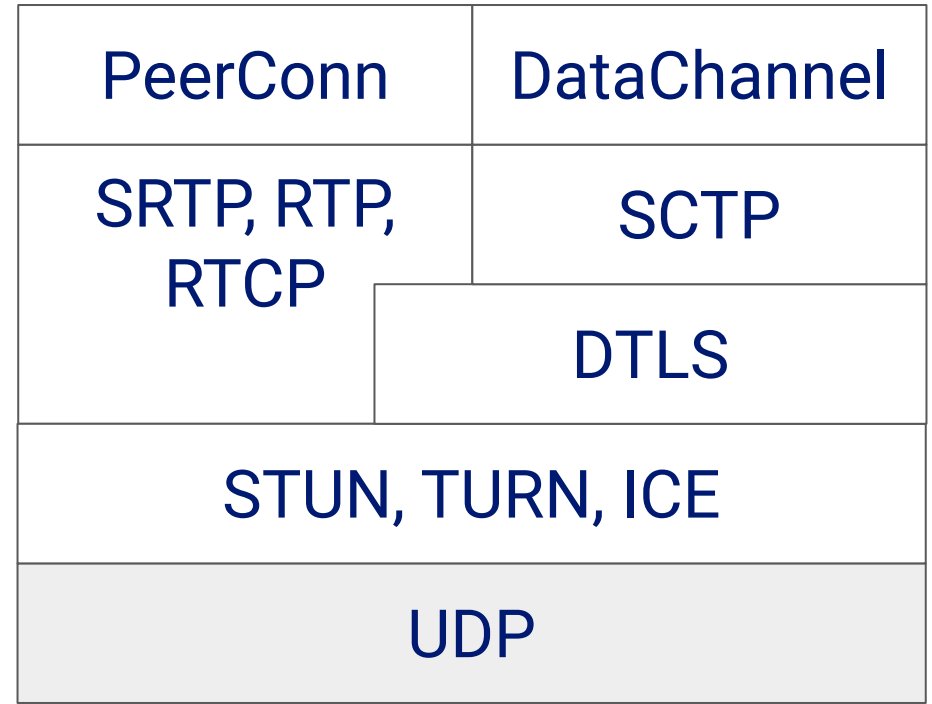

## **Pion**

- WebRTC implementation written in Go
- implements everything from scratch
- fast and popular (used by LiveKit)
- large community
- WebRTC for the curious

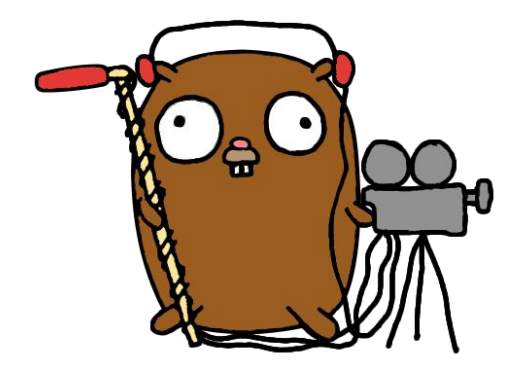

#### Elixir WebRTC

# Why Elixir?

- not so popular
- pretty slow (comparing to Go, Rust or  $C++$ )
- functional and dynamically typed
- there are WebRTC implementations available on the market

## Bigger picture

## Jumping into multimedia world

- so many weird terms, codecs, network protocols and RFCs
- few learning resources
- legacy network stuff
- different kinds of multimedia systems
- poor UX

#### Make multimedia more accessible

Media Engine

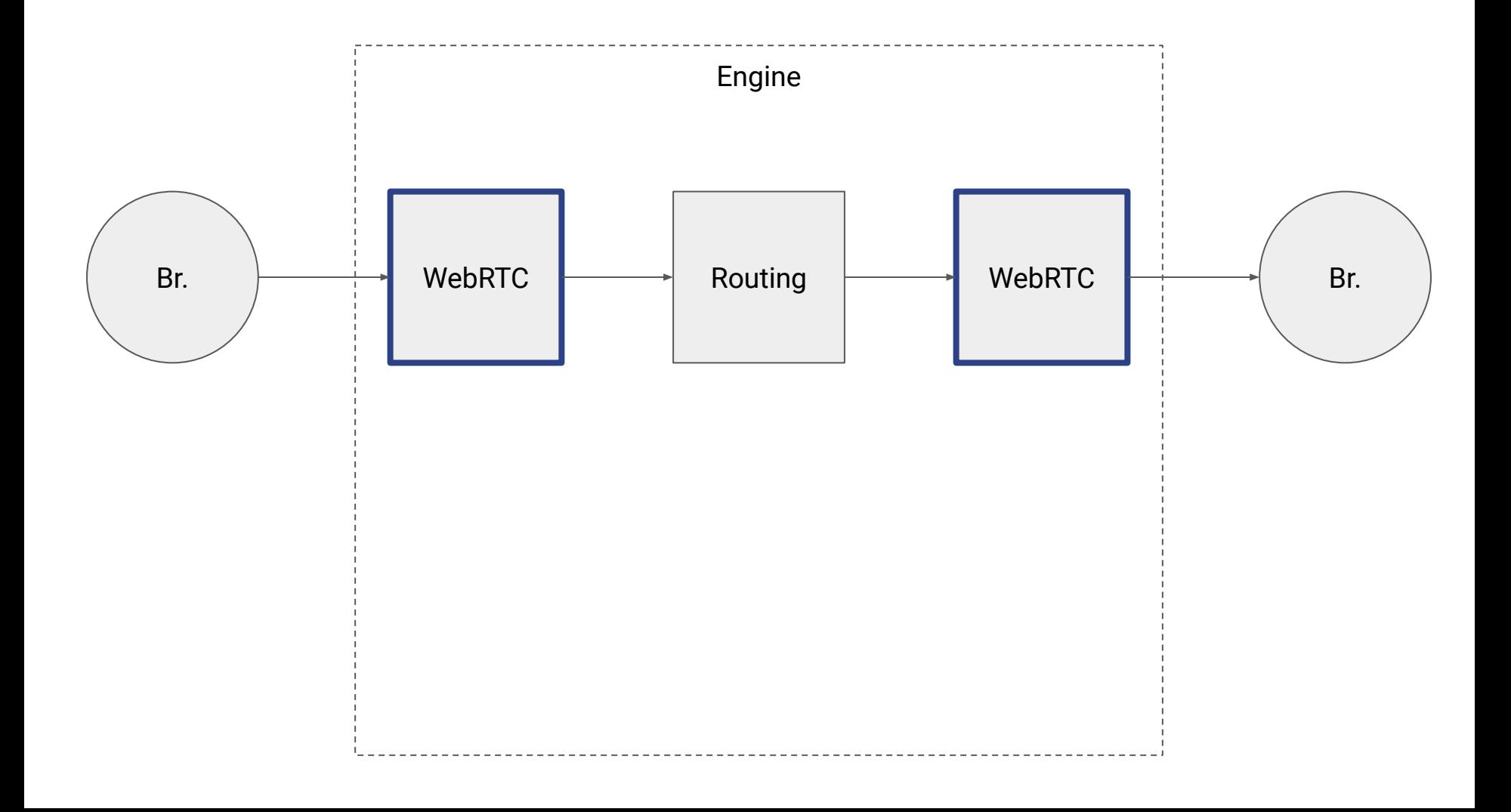

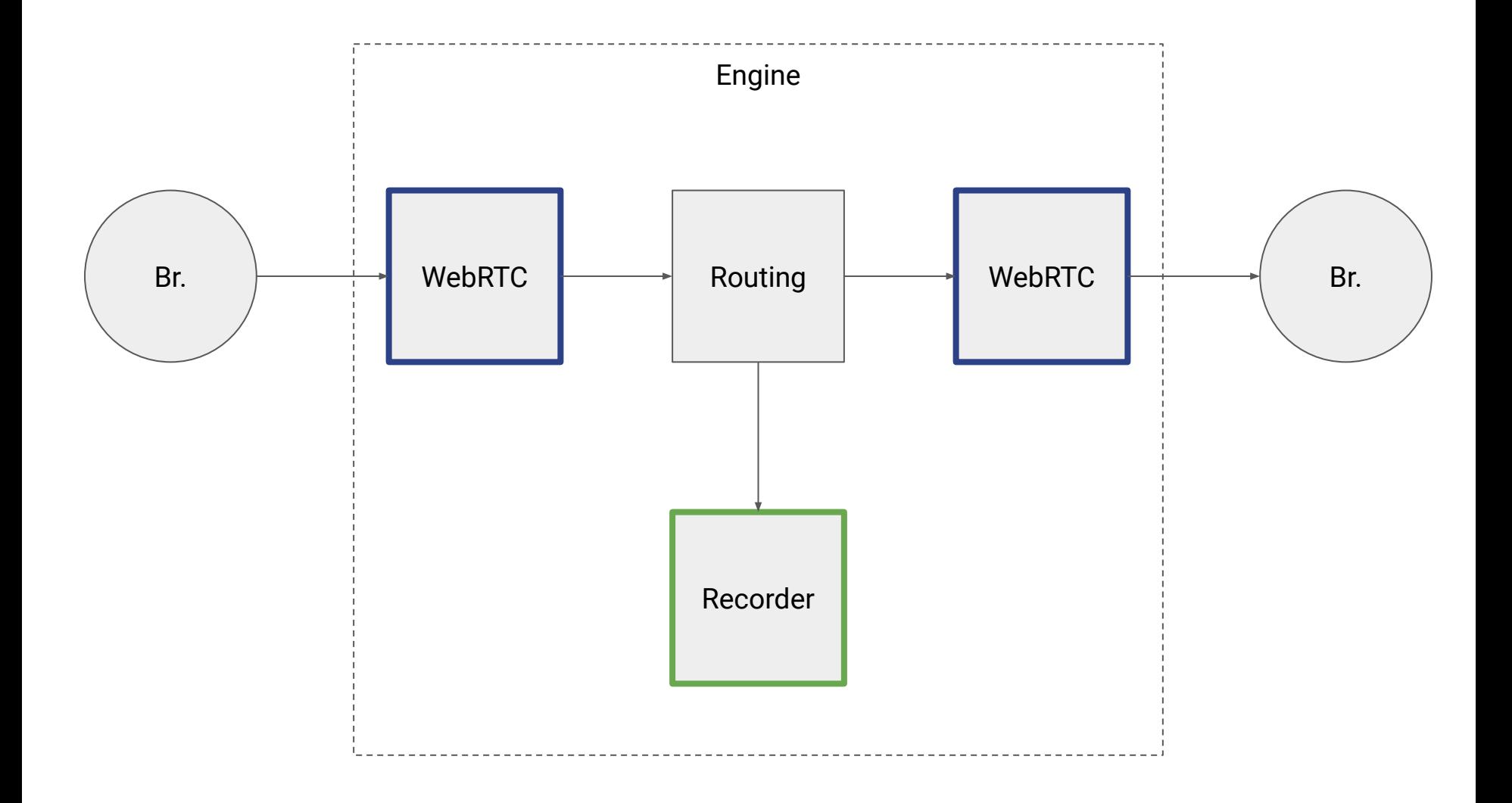

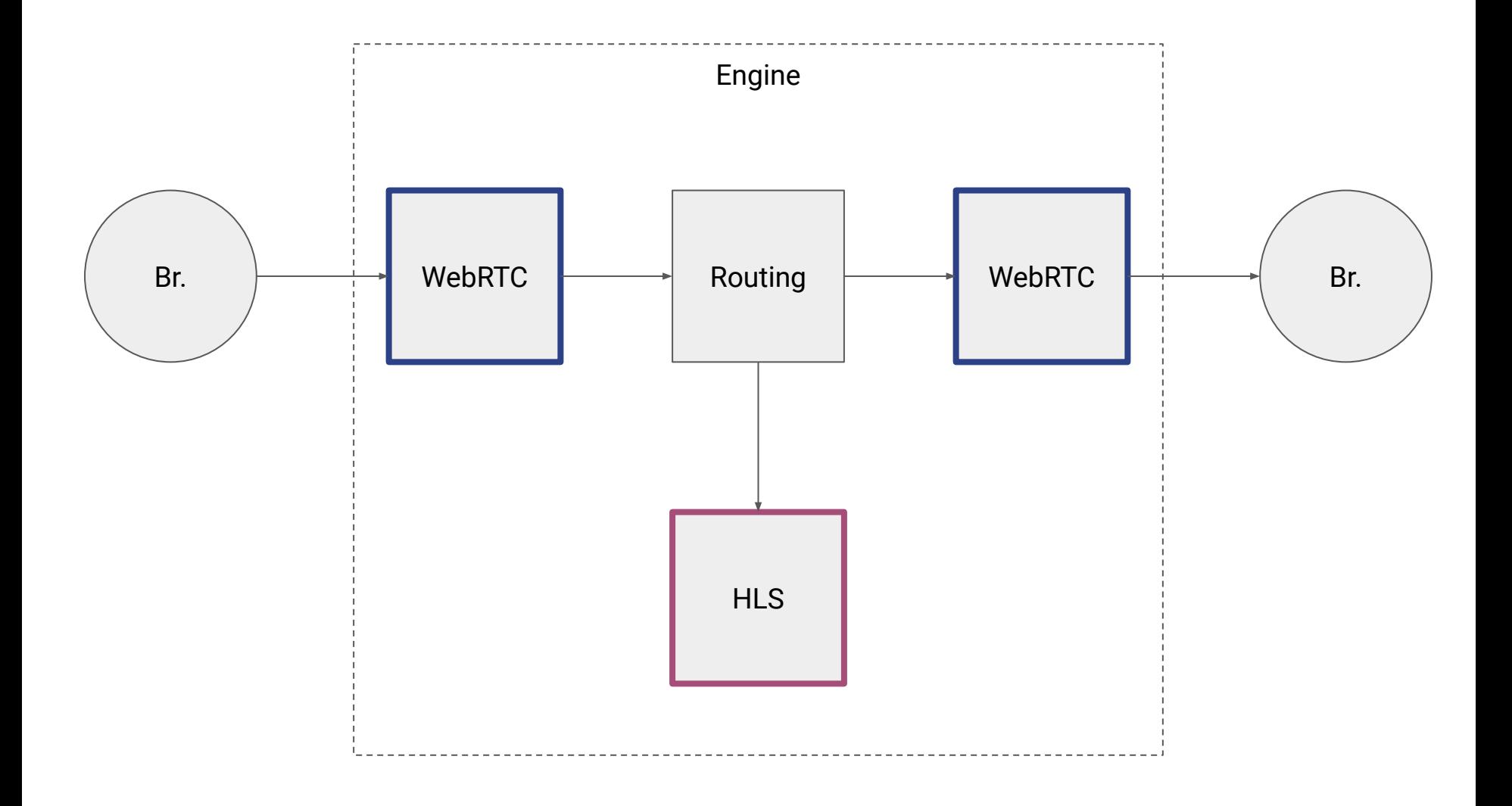

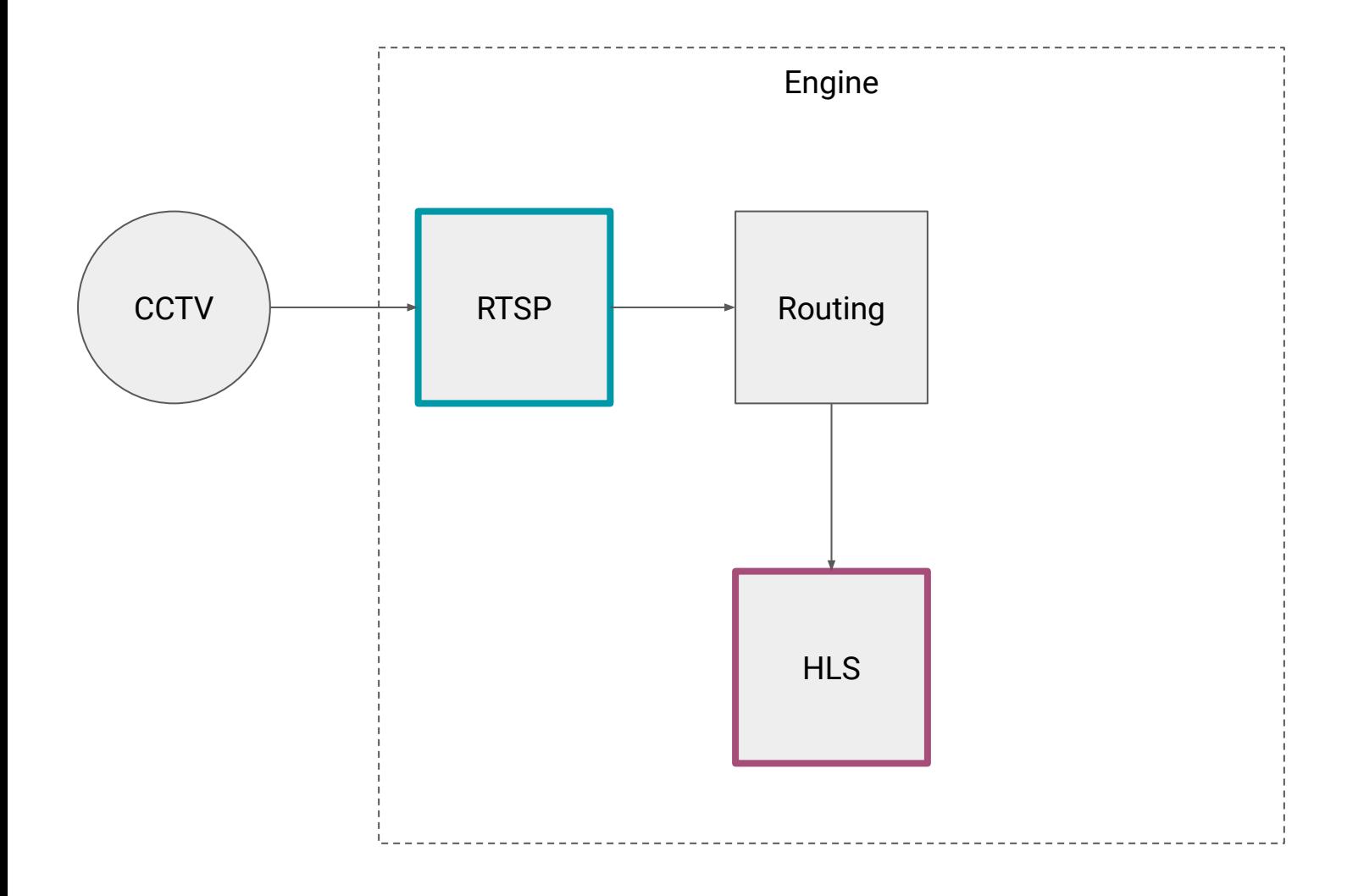

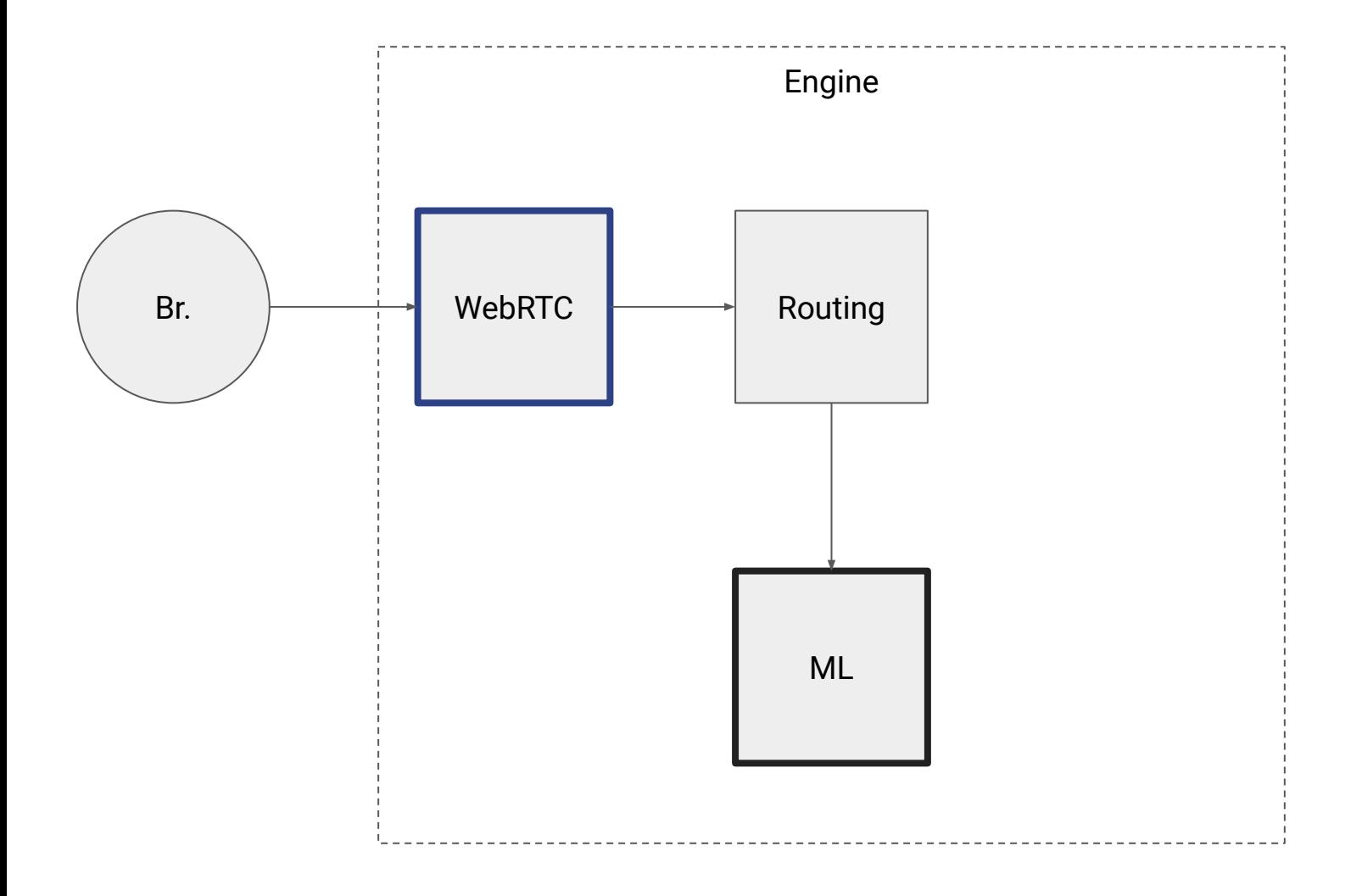

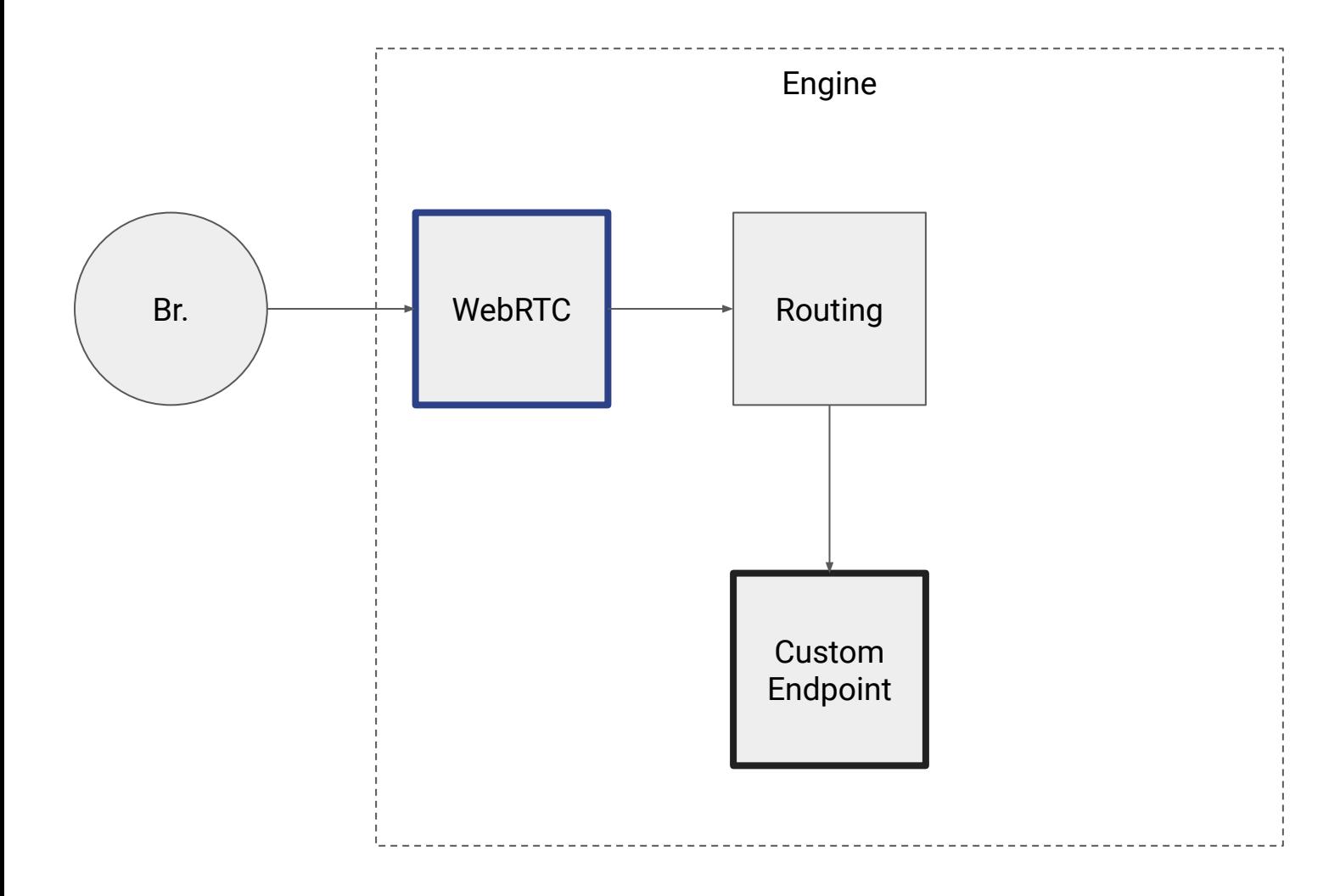

## **Requirements**

- customizable/pluggable
- high level
- built-in fundamental protocols support
- intuitive API
- good package manager and documentation tool
- wide ecosystem

## Elixir is a perfect choice!

- high level
- easy to understand concurrency model
- Phoenix
- Livebook
- Nx
- mix and ex\_doc

I want SaaS!

I want to deploy!

I want to prototype!

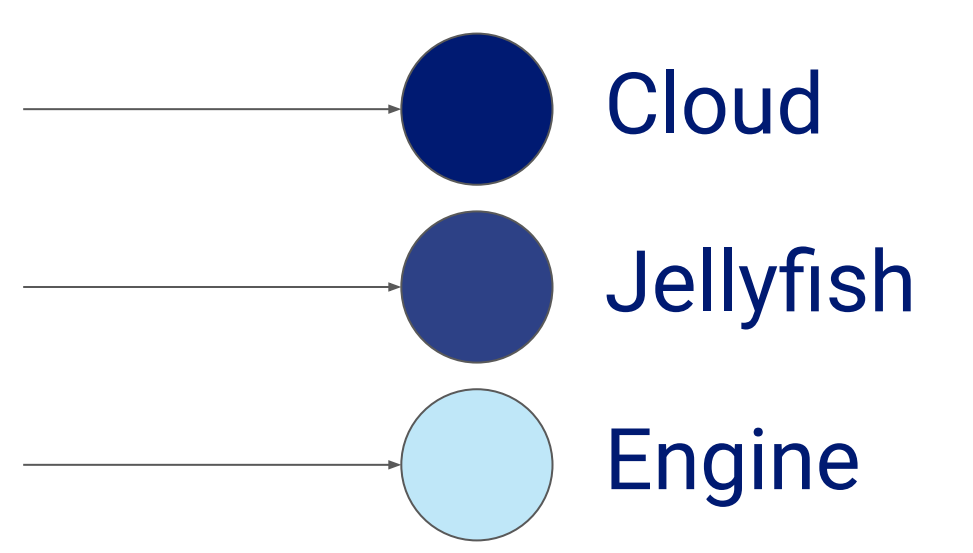

## Elixir WebRTC

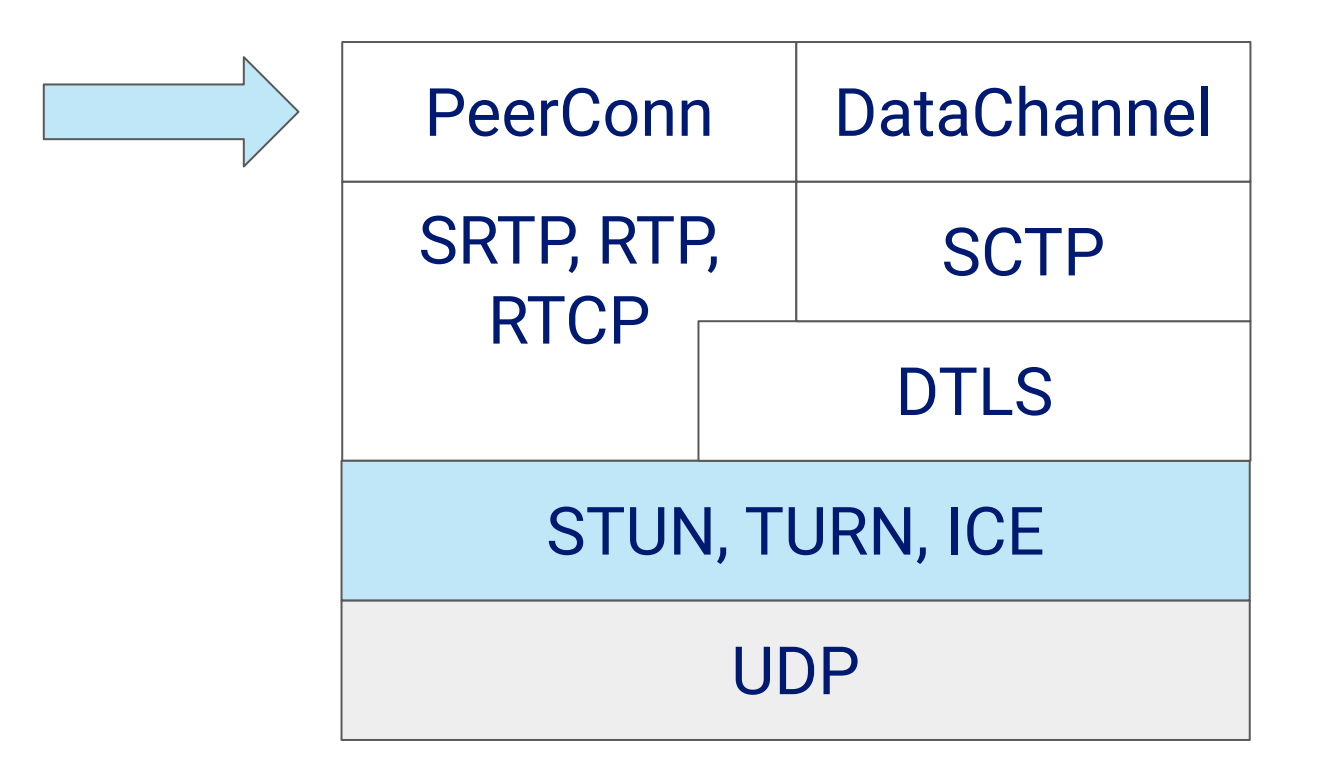

**Libraries**

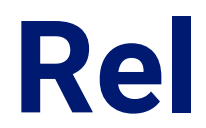

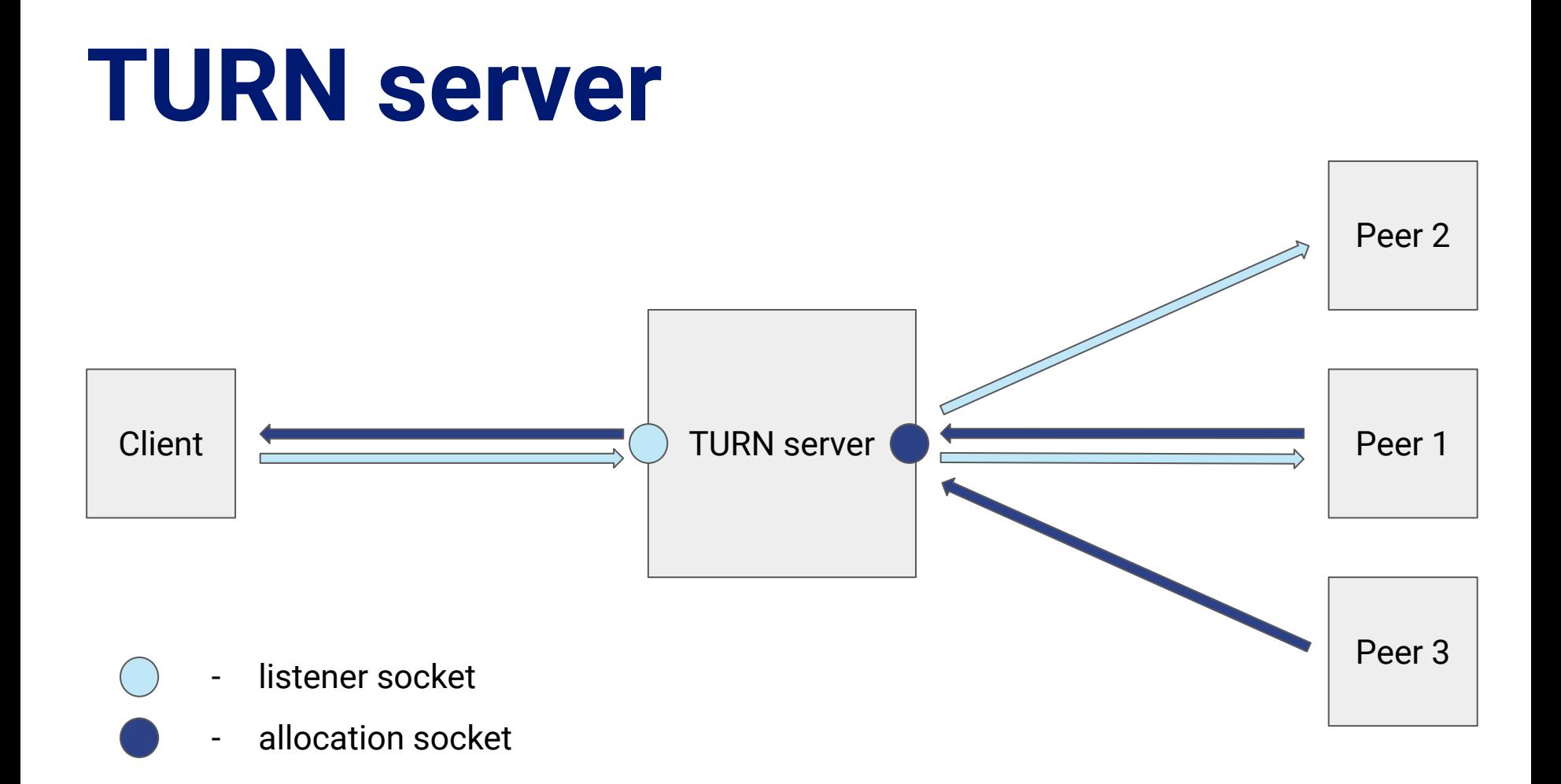

#### **Benchmarks**

## **Scenario**

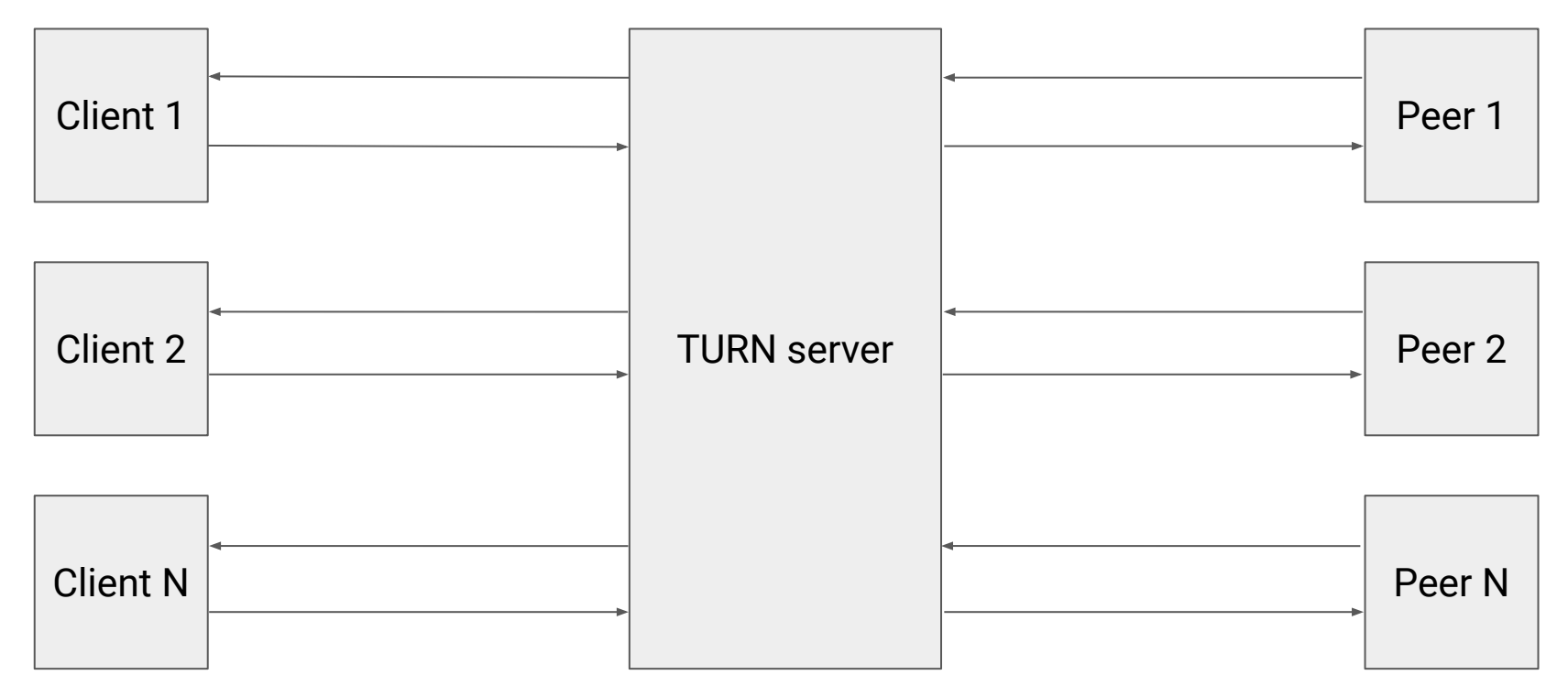

## **Testbed**

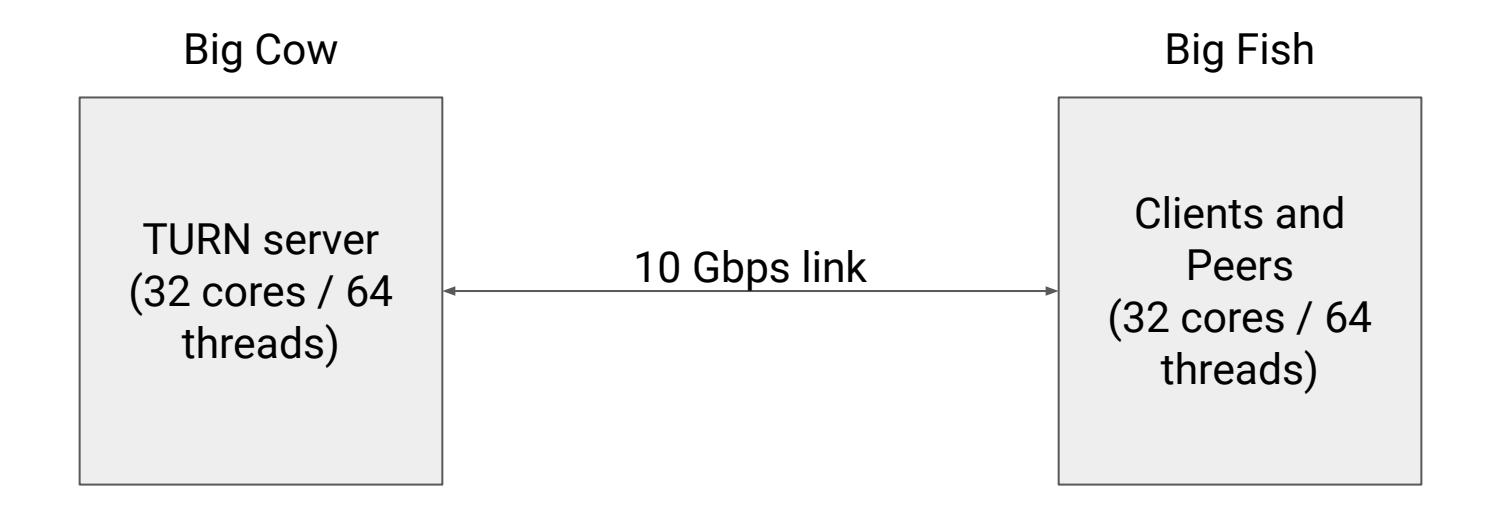

#### **Results**

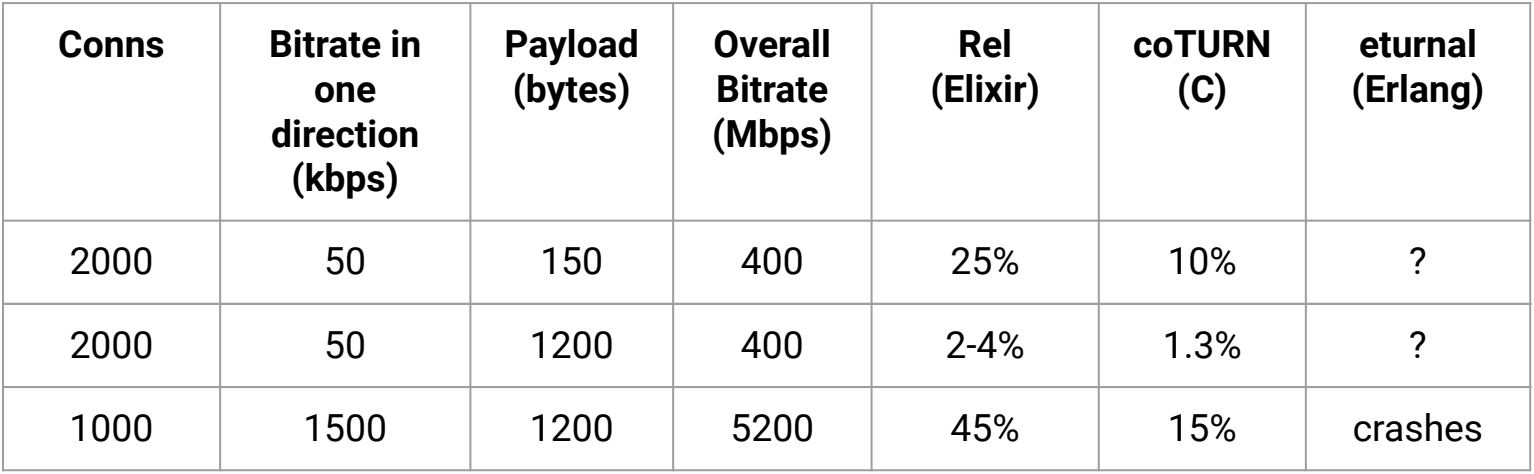

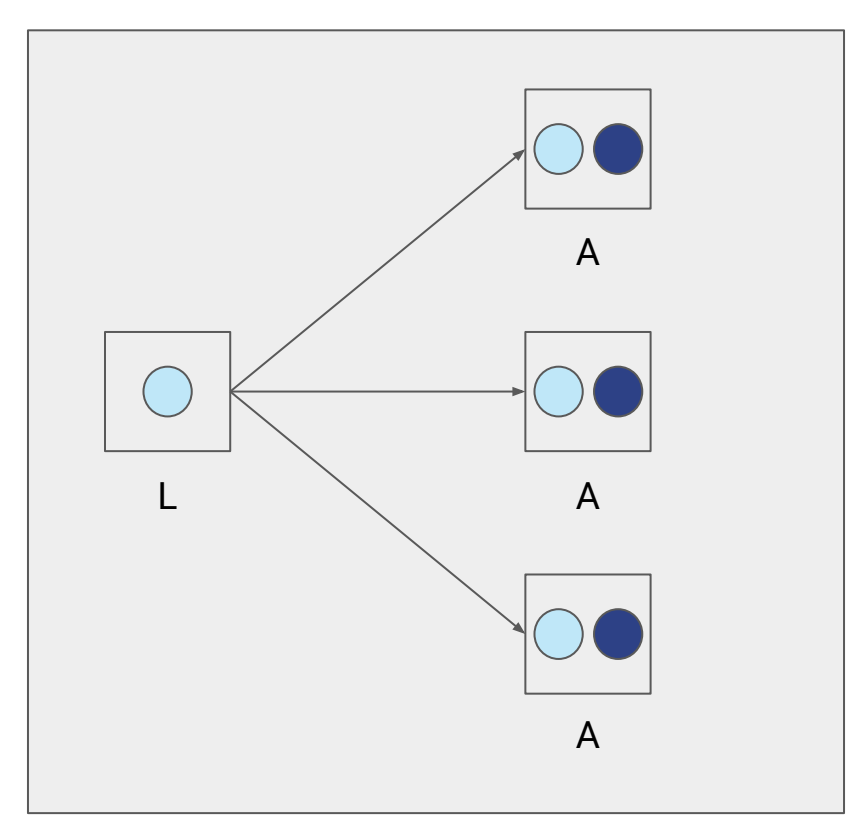

- listener socket

 $\bigcirc$ 

- allocation socket

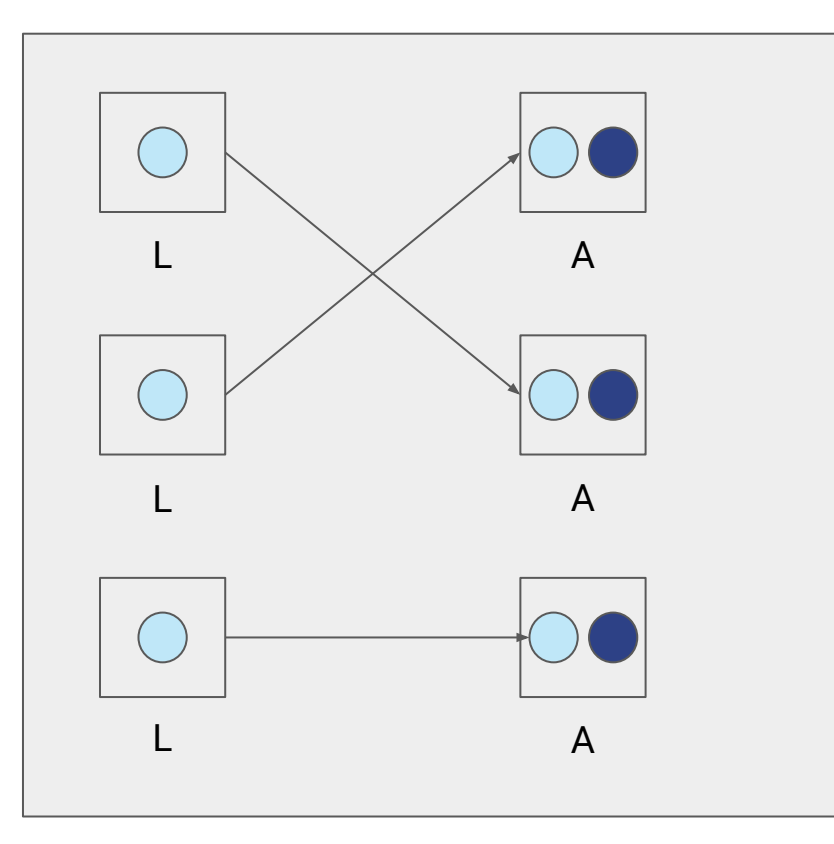

- listener socket
- allocation socket

# **Rel is publicly available!**

```
$ curl -X POST 
"https://turn.bigcow.ovh/?service=turn&username=john"
```

```
{
  "password":"l6hs9SzUgudFeb5XjrfCfOWKeOQ=",
  "ttl":1728,
  "uris":["turn:167.235.241.140:3478?transport=udp"],
  "username":"1691574817:johnsmith"
}
```

```
pc = new RTCPeerConnection({
  iceServers: [
\{ credential: "l6hs9SzUgudFeb5XjrfCfOWKeOQ=",
       urls: "turn:167.235.241.140:3478?transport=udp", 
       username: "1691574817:john"
 }
\Box});
```
## **ExICE**

- compatible both with aggressive and regular nomination
- role conflict resolution
- supports host, prflx, srflx and remote relay candidates
- transaction pacing
- keepalives on valid and selected pairs

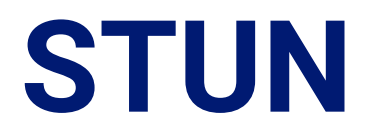

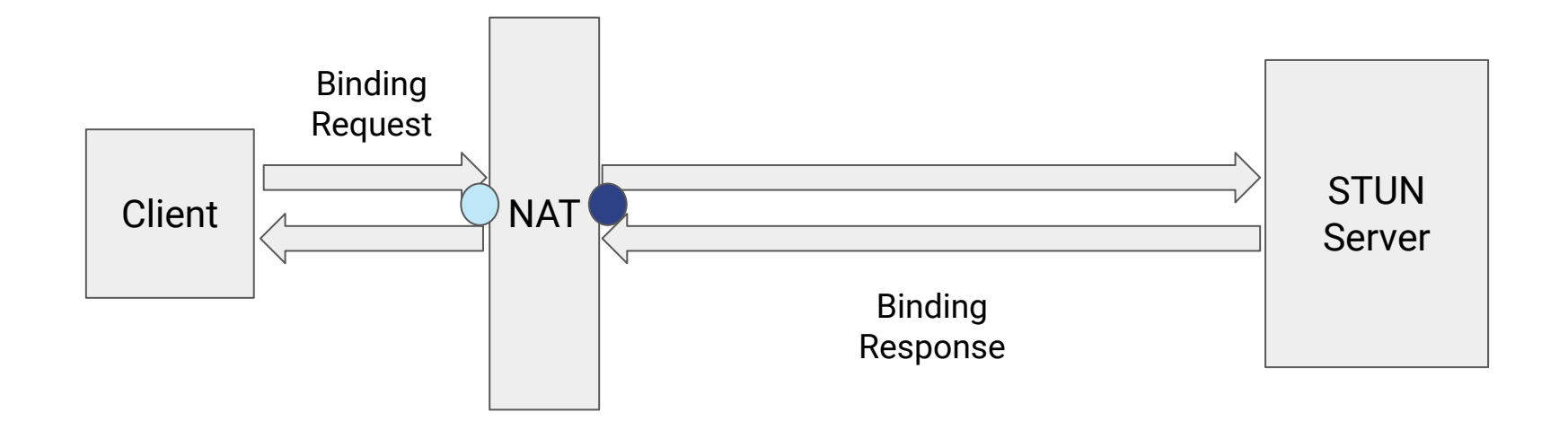

#### **Benchmarks**

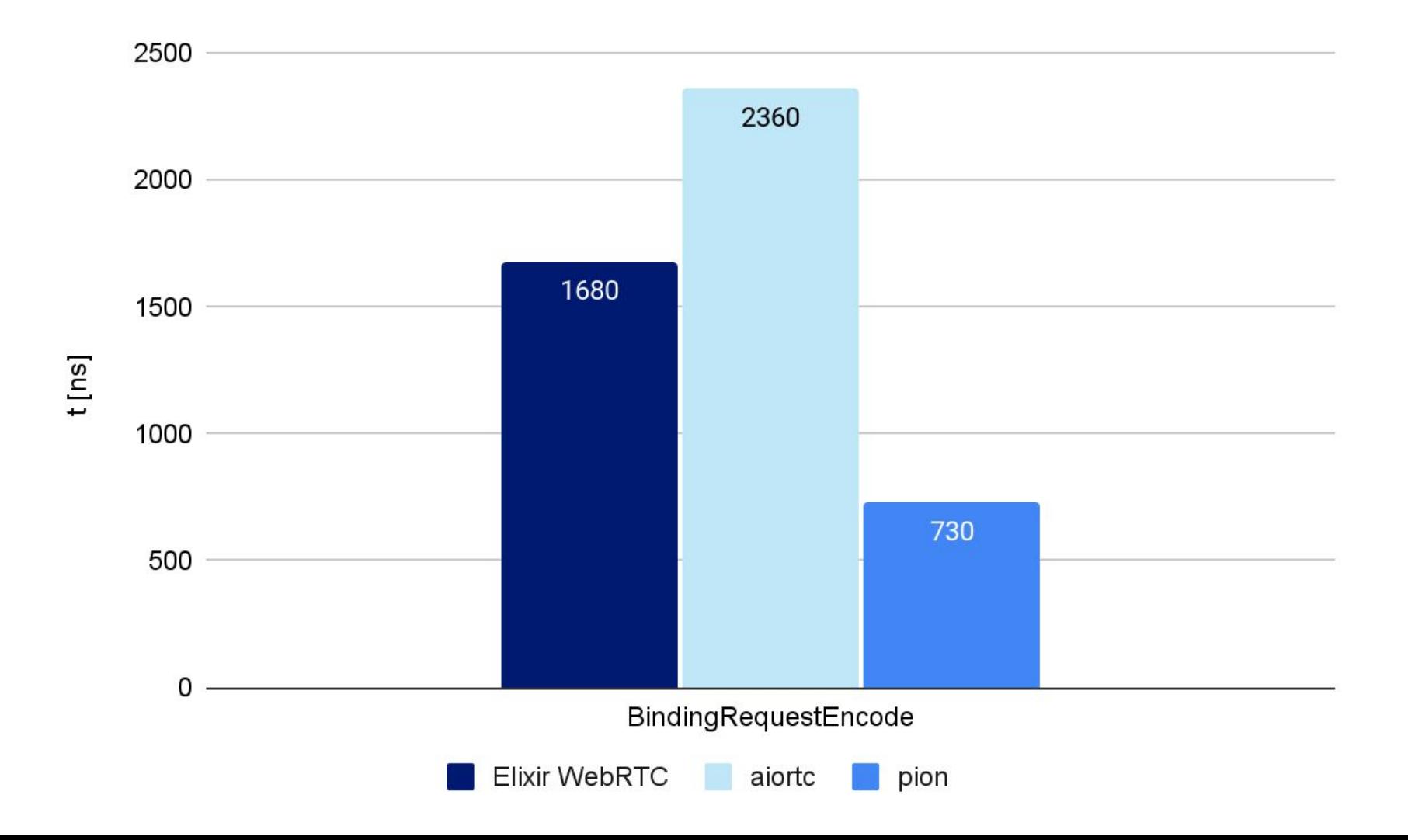

 $2500 -$ 

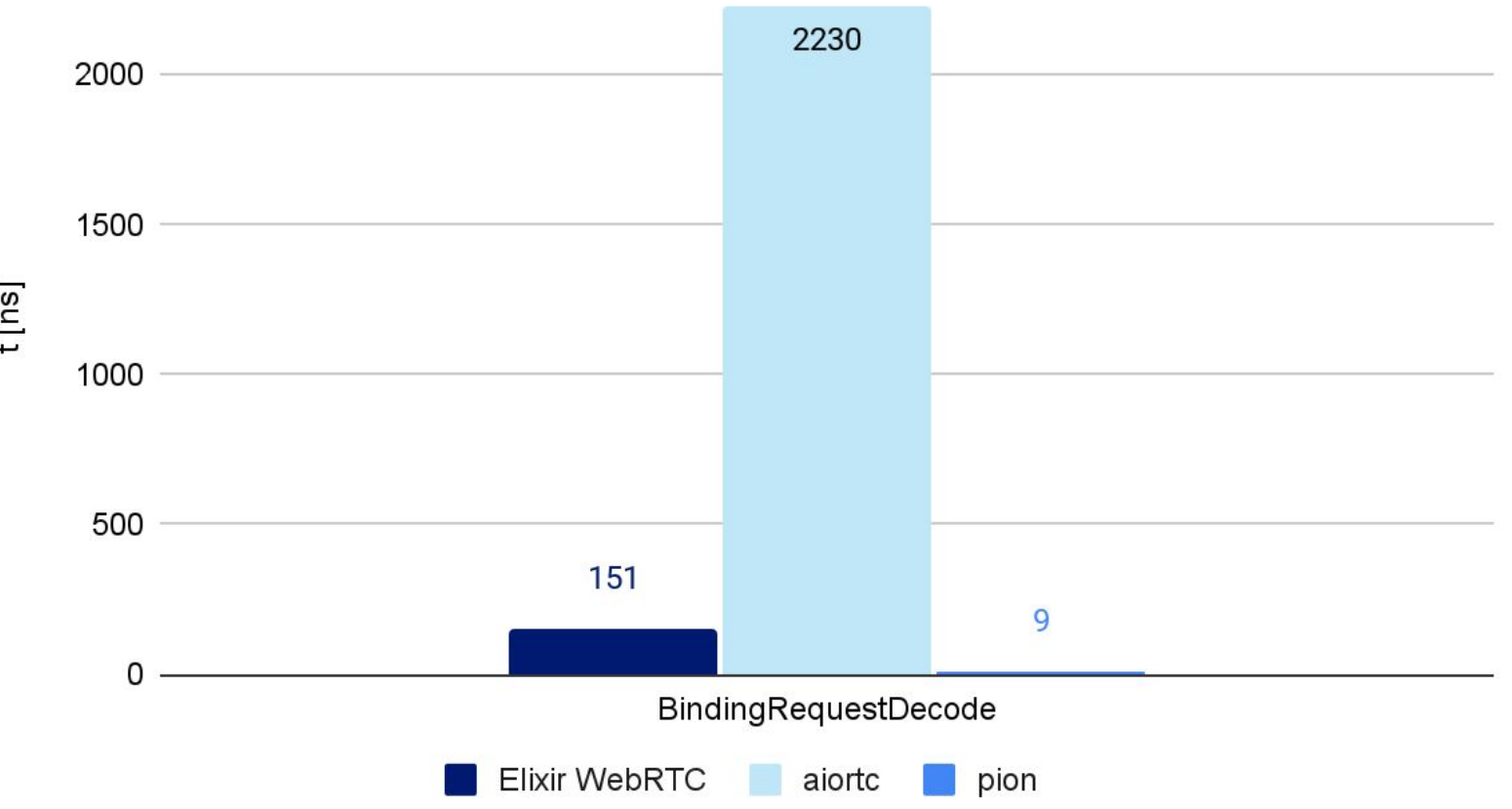

 $t$ [ns]

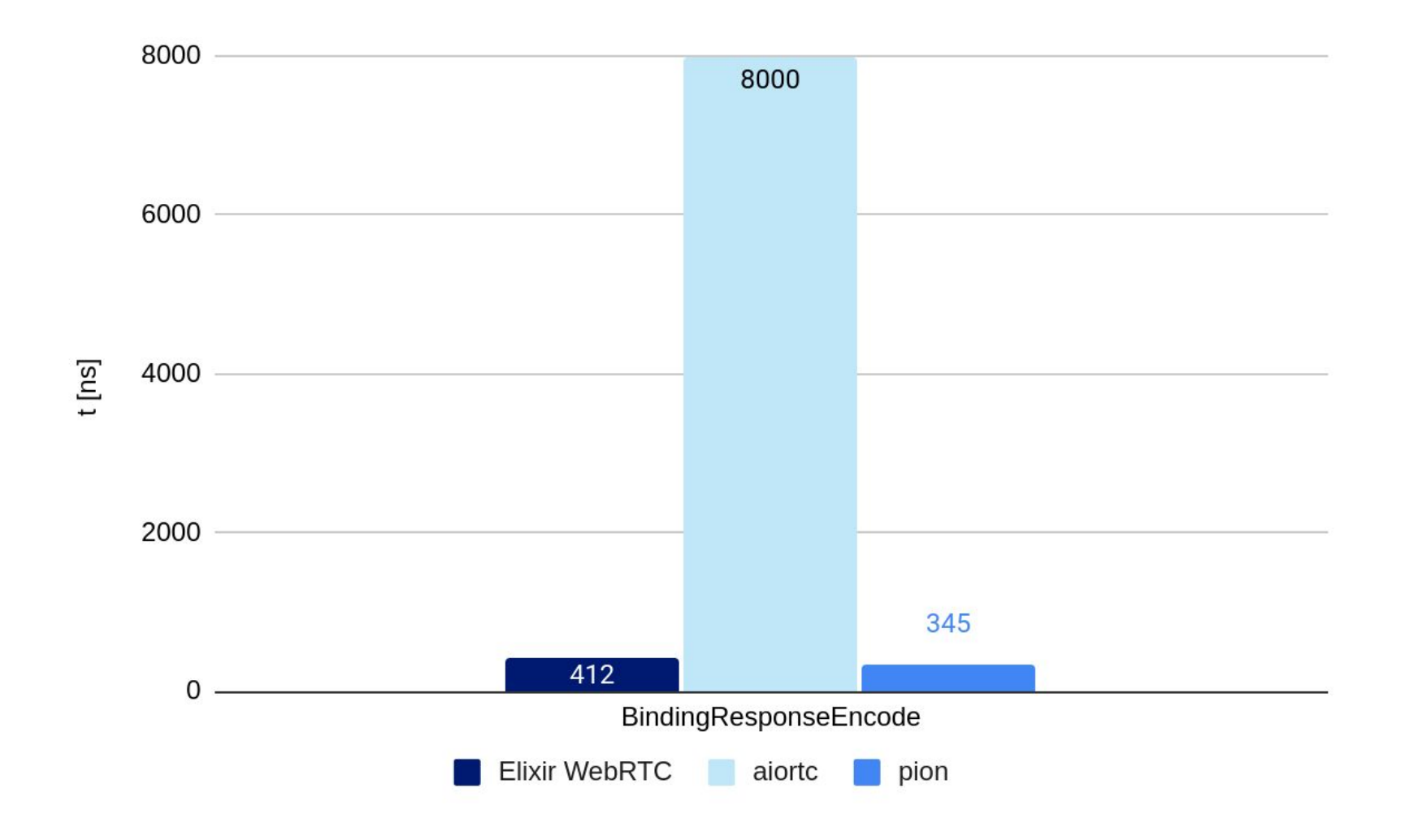

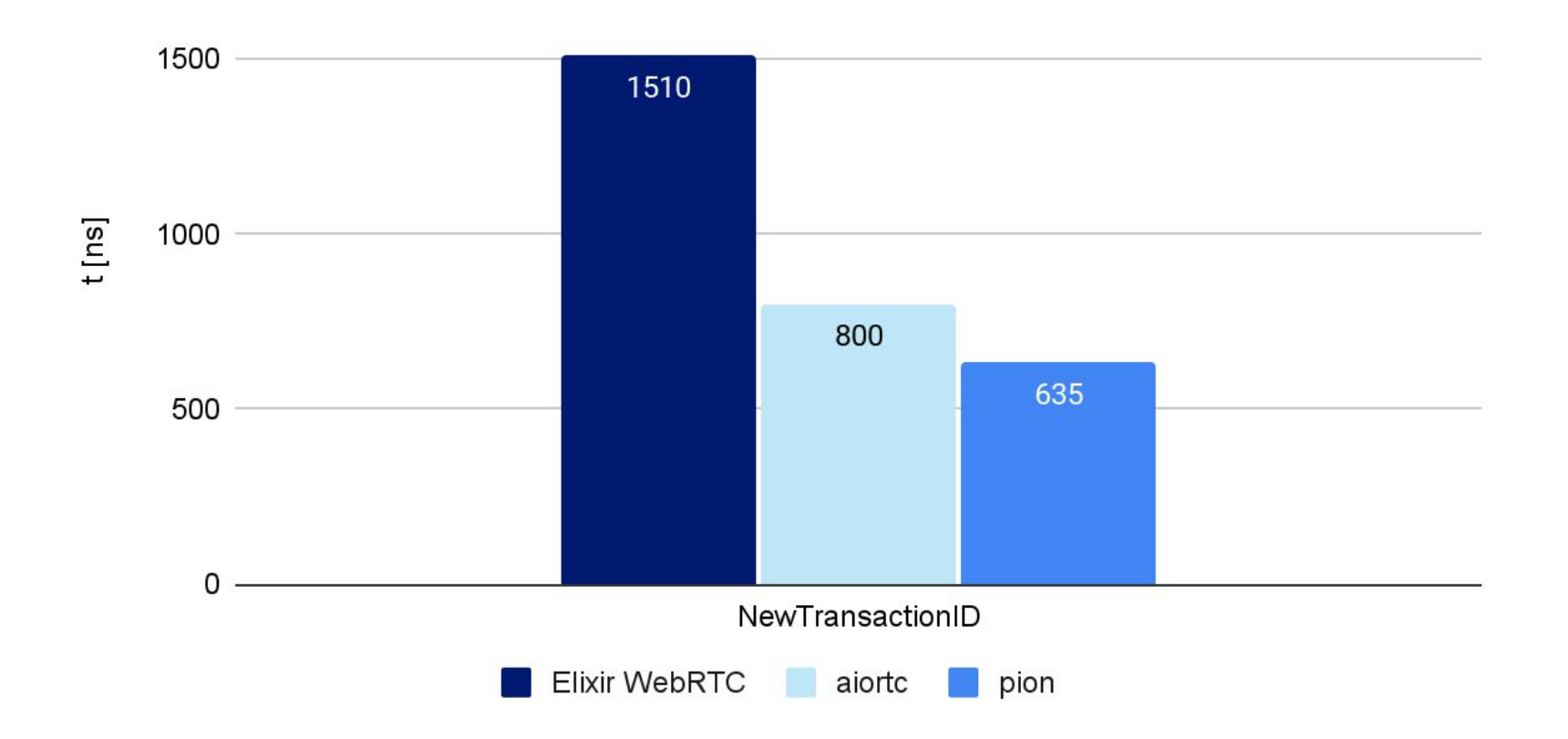

## **Elixir WebRTC I 2024**

## **Media Engine VI 2024**

# **Thank you!**

- <https://github.com/elixir-webrtc>
- <https://elixir-webrtc.github.io>
- <https://github.com/jellyfish-dev>